# **Number Systems**

#### **CS10003 PROGRAMMING AND DATA STRUCTURES**

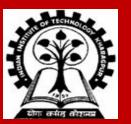

# **Number Representation**

BINARY

HEXADECIMAL

DECIMAL

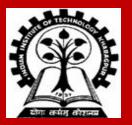

### **Topics to be Discussed**

How are numeric data items actually stored in computer memory?

How much space (memory locations) is allocated for each type of data?

• int, float, char, double, etc.

How are characters and strings stored in memory?

• Already discussed.

## **Number System: The Basics**

We are accustomed to using the so-called *decimal number system*.

- Ten digits :: 0,1,2,3,4,5,6,7,8,9
- Every digit position has a weight which is a power of 10.
- Base or radix is 10.

Example:

 $234 = 2 \times 10^2 + 3 \times 10^1 + 4 \times 10^0$ 

 $250.67 = 2 \times 10^{2} + 5 \times 10^{1} + 0 \times 10^{0} + 6 \times 10^{-1} + 7 \times 10^{-2}$ 

# **Binary Number System**

Two digits:

- 0 and 1.
- Every digit position has a weight which is a power of 2.
- Base or radix is 2.

Example:

 $110 = 1 \times 2^{2} + 1 \times 2^{1} + 0 \times 2^{0}$  $101.01 = 1 \times 2^{2} + 0 \times 2^{1} + 1 \times 2^{0} + 0 \times 2^{-1} + 1 \times 2^{-2}$ 

# **Binary-to-Decimal Conversion**

Each digit position of a binary number has a weight.

• Some power of 2.

A binary number:

 $B = b_{n-1} b_{n-2} \dots b_1 b_0 \dots b_{-1} b_{-2} \dots b_{-m}$ 

Corresponding value in decimal:  $D = \sum_{i = -m}^{n-1} b_i 2^i$ 

### **Examples**

- 1.  $101011 \Rightarrow 1 \ge 2^5 + 0 \ge 2^4 + 1 \ge 2^3 + 0 \ge 2^2 + 1 \ge 2^1 + 1 \ge 2^0 = 43$ (101011)<sub>2</sub> = (43)<sub>10</sub>
- 2.  $.0101 \implies 0 \ge 2^{-1} + 1 \ge 2^{-2} + 0 \ge 2^{-3} + 1 \ge 2^{-4} = .3125$  $(.0101)_2 = (.3125)_{10}$
- 3.  $101.11 \implies 1 \ge 2^2 + 0 \ge 2^1 + 1 \ge 2^0 + 1 \ge 2^{-1} + 1 \ge 2^{-2} = 5.75$ (101.11)<sub>2</sub> = (5.75)<sub>10</sub>

## **Decimal-to-Binary Conversion**

Consider the integer and fractional parts separately.

#### For the integer part,

- Repeatedly divide the given number by 2, and go on accumulating the remainders, until the number becomes zero.
- Arrange the remainders *in reverse order*.

For the fractional part,

- Repeatedly multiply the given fraction by 2.
  - Accumulate the integer part (0 or 1).
  - If the integer part is 1, chop it off.
- Arrange the integer parts *in the order* they are obtained.

## Example 1 :: 239

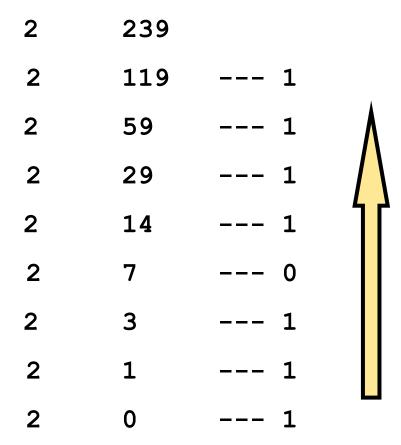

 $(239)_{10} = (11101111)_2$ 

### Example 2 :: 64

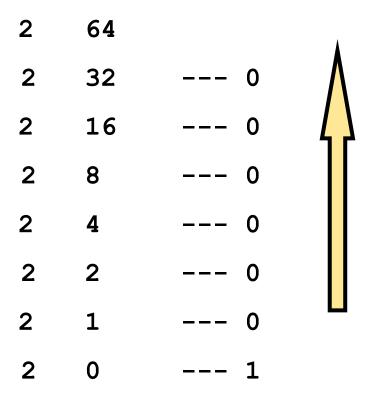

 $(64)_{10} = (1000000)_2$ 

### Example 3 :: .634

•

•

 $(.634)_{10} = (.10100...)_2$ 

 $(37)_{10} = (100101)_2$  $(.0625)_{10} = (.0001)_2$ 

 $(37.0625)_{10} = (100101.0001)_2$ 

## **Hexadecimal Number System**

A compact way of representing binary numbers.

16 different symbols (radix = 16).

# **Binary-to-Hexadecimal Conversion**

#### For the integer part,

- Scan the binary number from *right to left*.
- Translate each group of four bits into the corresponding hexadecimal digit.
  - Add leading zeros if necessary.

#### For the fractional part,

- Scan the binary number from *left to right*.
- Translate each group of four bits into the corresponding hexadecimal digit.
  - Add trailing zeros if necessary.

### **Examples**

- 1.  $(\underline{1011} \ \underline{0100} \ \underline{0011})_2 = (B43)_{16}$
- 2.  $(\underline{10} \ \underline{1010} \ \underline{0001})_2 = (2A1)_{16}$
- 3.  $(.\underline{1000} \ \underline{010})_2 = (.84)_{16}$
- 4.  $(\underline{101} \cdot \underline{0101} \, \underline{111})_2 = (5.5E)_{16}$

# **Hexadecimal-to-Binary Conversion**

Translate every hexadecimal digit into its 4-bit binary equivalent.

• Discard leading and trailing zeros if desired.

Examples:

 $(3A5)_{16} = (0011\ 1010\ 0101)_2$  $(12.3D)_{16} = (0001\ 0010\ .\ 0011\ 1101)_2$  $(1.8)_{16} = (0001\ .\ 1000)_2$ 

# Representation of Unsigned and Signed Integers

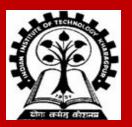

# **Unsigned Binary Numbers**

An n-bit binary number

 $B = b_{n-1}b_{n-2} \dots b_2b_1b_0$ 

• 2<sup>n</sup> distinct combinations are possible, 0 to 2<sup>n</sup>-1.

For example, for n = 3, there are 8 distinct combinations.

• 000, 001, 010, 011, 100, 101, 110, 111

Range of numbers that can be represented

n = 8  $\Rightarrow$  0 to 2<sup>8</sup>-1 (255) n = 16  $\Rightarrow$  0 to 2<sup>16</sup>-1 (65535) n = 32  $\Rightarrow$  0 to 2<sup>32</sup>-1 (4294967295)

# **Signed Integer Representation**

Many of the numerical data items that are used in a program are signed (positive or negative).

• Question:: How to represent sign?

Three possible approaches:

- a) Sign-magnitude representation
- **b)** One's complement representation
- **c)** Two's complement representation

# **Sign-magnitude Representation**

#### For an n-bit number representation

- The most significant bit (MSB) indicates sign
  - $\mathbf{0} \Rightarrow \mathbf{positive}$
  - $1 \Rightarrow negative$
- The remaining n-1 bits represent magnitude.

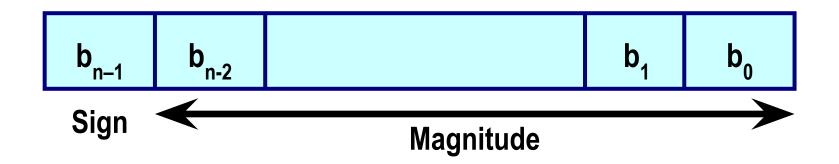

### Contd.

Range of numbers that can be represented:

Maximum ::  $+ (2^{n-1} - 1)$ Minimum ::  $- (2^{n-1} - 1)$ 

#### A problem:

Two different representations of zero. +0  $\Rightarrow$  0 000...0 -0  $\Rightarrow$  1 000...0

# **One's Complement Representation**

Basic idea:

- Positive numbers are represented exactly as in sign-magnitude form.
- Negative numbers are represented in 1's complement form.

How to compute the 1's complement of a number?

- Complement every bit of the number (100 and 001).
- MSB will indicate the sign of the number.
  - $\mathbf{0} \Rightarrow \mathbf{positive}$
  - $1 \Rightarrow negative$

### **Example ::** n = 4

| 0000 | ⇒ | +0 | 1000 | ⇒ | -7 |
|------|---|----|------|---|----|
| 0001 | ⇒ | +1 | 1001 | ⇒ | -6 |
| 0010 | ⇒ | +2 | 1010 | ⇒ | -5 |
| 0011 | ⇒ | +3 | 1011 | ⇒ | -4 |
| 0100 | ⇒ | +4 | 1100 | ⇒ | -3 |
| 0101 | ⇒ | +5 | 1101 | ⇒ | -2 |
| 0110 | ⇒ | +6 | 1110 | ⇒ | -1 |
| 0111 | ⇒ | +7 | 1111 | ⇒ | -0 |

To find the representation of, say, -4, first note that

+4 = 0100

-4 = 1's complement of 0100 = 1011

### Contd.

Range of numbers that can be represented:

```
Maximum :: + (2^{n-1} - 1)
Minimum :: - (2^{n-1} - 1)
```

#### A problem:

Two different representations of zero. +0  $\Rightarrow$  0 000...0 -0  $\Rightarrow$  1 111...1

#### Advantage of 1's complement representation

- Subtraction can be done using addition.
- Leads to substantial saving in circuitry.

# **Two's Complement Representation**

Basic idea:

- Positive numbers are represented exactly as in sign-magnitude form.
- Negative numbers are represented in 2's complement form.

How to compute the 2's complement of a number?

- Complement every bit of the number (1⇒0 and 0⇒1), and then add one to the resulting number.
- MSB will indicate the sign of the number.
  - $0 \Rightarrow positive$
  - $1 \Rightarrow negative$

### **Example ::** n = 4

| 0000 | ⇒ | +0 | 1000 | ⇒ | -8 |
|------|---|----|------|---|----|
| 0001 | ⇒ | +1 | 1001 | ⇒ | -7 |
| 0010 | ⇒ | +2 | 1010 | ⇒ | -6 |
| 0011 | ⇒ | +3 | 1011 | ⇒ | -5 |
| 0100 | ⇒ | +4 | 1100 | ⇒ | -4 |
| 0101 | ⇒ | +5 | 1101 | ⇒ | -3 |
| 0110 | ⇒ | +6 | 1110 | ⇒ | -2 |
| 0111 | ⇒ | +7 | 1111 | ⇒ | -1 |

To find the representation of, say, –4, first note that

+4 = 0100

-4 = 2's complement of 0100 = 1011+1 = 1100

### Contd.

Range of numbers that can be represented:

```
Maximum :: + (2^{n-1} - 1)
Minimum :: - 2^{n-1}
```

Advantage:

- Unique representation of zero.
- Subtraction can be done using addition.
- Leads to substantial saving in circuitry.

Almost all computers today use the 2's complement representation for storing negative numbers.

### Contd.

### In C, typically:

#### • char

• 8 bits  $\Rightarrow$  + (2<sup>7</sup>-1) to -2<sup>7</sup>

#### short int

• 16 bits  $\Rightarrow$  + (2<sup>15</sup>-1) to -2<sup>15</sup>

#### • int

• 32 bits  $\Rightarrow$  + (2<sup>31</sup>-1) to -2<sup>31</sup>

#### • long int

• 64 bits  $\Rightarrow$  + (2<sup>63</sup>-1) to -2<sup>63</sup>

# **Binary operations**

Addition / Subtraction using addition

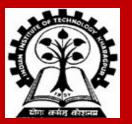

# **Binary addition**

#### Rules for adding two bits

0 + 0 is 0 0 + 1 is 1 1 + 0 is 1 1 + 1 is 10, that is, 0 with carry of 1 **Rules for adding three bits** 

| а | b | <b>C</b> <sub>in</sub> | <b>C</b> <sub>out</sub> | S |
|---|---|------------------------|-------------------------|---|
| 0 | 0 | 0                      | 0                       | 0 |
| 0 | 0 | 1                      | 0                       | 1 |
| 0 | 1 | 0                      | 0                       | 1 |
| 0 | 1 | 1                      | 1                       | 0 |
| 1 | 0 | 0                      | 0                       | 1 |
| 1 | 0 | 1                      | 1                       | 0 |
| 1 | 1 | 0                      | 1                       | 0 |
| 1 | 1 | 1                      | 1                       | 1 |

### **Subtraction Using Addition :: 1's Complement**

How to compute A – B ?

- Compute the 1's complement of B (say, B<sub>1</sub>).
- Compute  $R = A + B_1$
- If the carry obtained after addition is '1'
  - Add the carry back to R (called end-around carry).
  - That is, R = R + 1.
  - The result is a positive number.

#### Else

• The result is negative, and is in 1's complement form.

### Example 1 :: 6 – 2

#### 1's complement of 2 = 1101

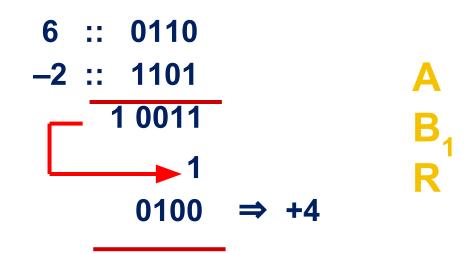

End-around carry

Assume 4-bit representations.

Since there is a carry, it is added back to the result.

The result is positive.

#### Example 2 :: 3 – 5

1's complement of 5 = 1010

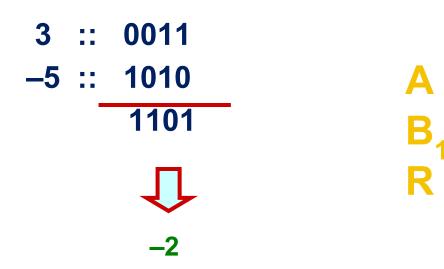

Assume 4-bit representations.

Since there is no carry, the result is negative. 1101 is the 1's complement of 0010, that is, it represents -2.

### **Subtraction Using Addition :: 2's Complement**

How to compute A – B ?

- Compute the 2's complement of B (say, B<sub>2</sub>).
- Compute  $R = A + B_2$
- If the carry obtained after addition is '1'
  - Ignore the carry.
  - The result is a positive number.

#### Else

• The result is negative, and is in 2's complement form.

### Example 1 :: 6 – 2

2's complement of 2 = 1101 + 1 = 1110

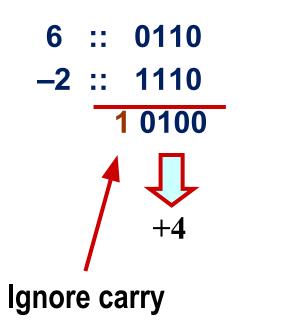

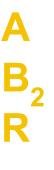

Assume 4-bit representations.

Presence of carry indicates that the result is positive.

No need to add the end-around carry like in 1's complement.

#### Example 2 :: 3 – 5

2's complement of 5 = 1010 + 1 = 1011

Α

Β,

R

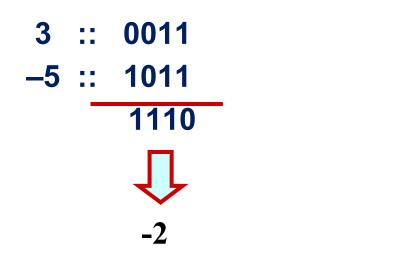

Assume 4-bit representations.

Since there is no carry, the result is negative.

1110 is the 2's complement of 0010, that is, it represents –2.

## 2's complement arithmetic: More Examples

- Example 1: 18 11 = ?
- 18 is represented as 00010010
- 11 is represented as 00001011
  - 1's complement of 11 is 11110100
  - 2's complement of 11 is 11110101
- Add 18 to 2's complement of 11

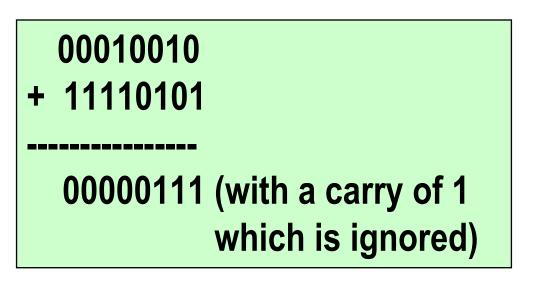

#### 00000111 is 7

## 2's complement arithmetic: More Examples

- Example 2: 7 9 = ?
- 7 is represented as 00000111
- 9 is represented as 00001001
  - 1's complement of 9 is 11110110
  - 2's complement of 9 is 11110111
- Add 7 to 2's complement of 9

## 00000111 + 11110111 1111110 (with a carry of 0 which is ignored)

## **Overflow and Underflow**

Adding two +ve (-ve) numbers should not produce a –ve (+ve) number. If it does, overflow (underflow) occurs

#### Another equivalent condition :

carry in and carry out from Most Significant Bit (MSB) differ.

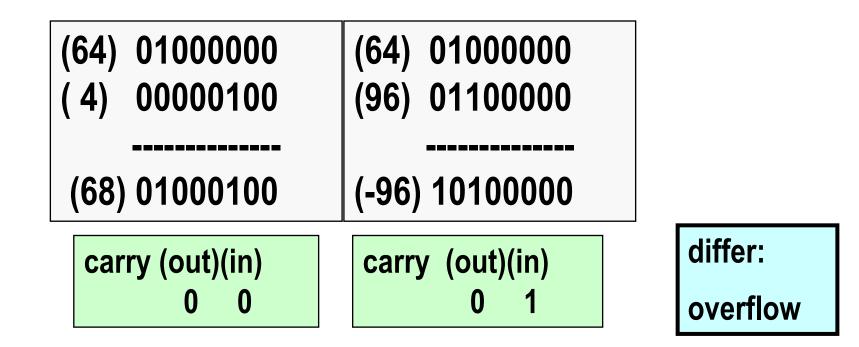

# **Floating-point number representation**

**The IEEE 754 Format** 

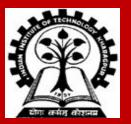

### **Fixed Point Representation**

- Consists of a whole or integral part and a fractional part
- The two parts are separated by a binary point
- For k whole digits and l fractional digits, the value obtained is:

$$x = \sum_{i=-l}^{k-1} x_i 2^i = (x_{k-1}x_{k-2} \dots x_0x_{-1}x_2 \dots x_{-l})_2$$

- In a (k + l)-bit representation, numbers from 0 to  $(2^k - 2^{-l})$  can be represented
- Hence, k decided the range and l decides the precision
- As (k + l) is constant, we have a tradeoff.

### **Limitations of using Fixed Point Representation**

- Fixed point representations are hence not good for applications dealing with very large (needing a larger range), and extremely small numbers (and hence need precision) at the same time
- Consider the (8 + 8)-bit fixed point numbers
  - $x = (0000\ 0000\ .\ 0000\ 1001)_2$
  - $y = (1001\ 0000\ .0000\ 0000\ )_2$
- Points to note:

- $\rightarrow$  small number
- $\rightarrow$  large number
- The relative representation error due to truncation or rounding of digits beyond the 8<sup>th</sup> position is significant for x, but it is less severe for y
- On the other hand, neither  $y^2$ , nor  $\frac{y}{r}$  is representable in this format

Floating point numbers address this issue, and is made of fixed point signed-magnitude number and an accompanying scale factor.

### **Normalization**

Write a positive non-zero number as

$$1.b_{1}b_{2}b_{3}...b_{k} \ge 2^{E} = (1 + b_{1} \ge 2^{-1} + b_{2} \ge 2^{-2} + b_{3} \ge 2^{-3} + ... + b_{k} \ge 2^{-k}) \ge 2^{E}$$

### **Examples**

| <u>Original Number</u> | <u>Move</u> | Normalized Representation       |
|------------------------|-------------|---------------------------------|
| +1010001.1101          | ← 6         | + 1.0100011101 x 2 <sup>6</sup> |
| -111.000011            | <b>← 2</b>  | – 1.11000011 x 2 <sup>2</sup>   |
| +0.00000111001         | <b>6</b> →  | + 1.11001 x 2 <sup>-6</sup>     |
| -0.001110011           | <b>3</b> →  | – 1.110011 x 2 <sup>−3</sup>    |

### **Normalized numbers in Single Precision Format**

The normalized numbers are

 $(-1)^{s} 1.f \ge 2^{E-127}$ .

Here, **s** is the sign bit, *f* is the mantissa (fractional part), and **E** is the exponent (plus 127). The 1 before the binary point is not stored.

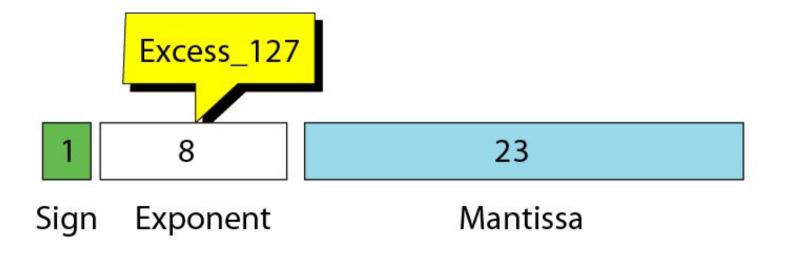

### **IEEE standards for floating-point representation**

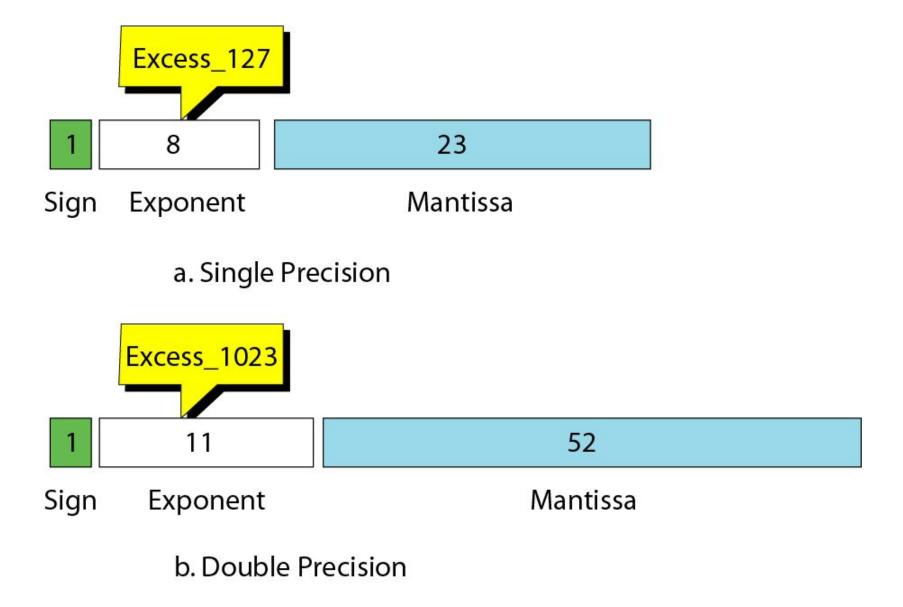

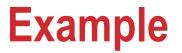

Show the representation of the normalized number +  $1.01000111001 \times 2^{6}$ .

Solution

The sign is **positive**. The Excess\_127 representation of the exponent is 133. You add extra 0s on the right to make it 23 bits. The number in memory is stored as:

0 10000101 0100011100100000000000

### **Example of floating-point representation**

| <u>Number</u>                 | <u>Sign</u> | <u>Exponent</u> | <u>Mantissa</u>                         |
|-------------------------------|-------------|-----------------|-----------------------------------------|
| – 1.11000011 x 2 <sup>2</sup> | 1           | 10000001        | 110000110000000000000000                |
| + 1.11001 x 2 <sup>-6</sup>   | 0           | 01111001        | 110010000000000000000000000000000000000 |
| – 1.110011 x 2 <sup>−3</sup>  | 1           | 01111100        | 1100110000000000000000000               |

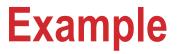

Interpret the following 32-point floating-point number

**1 01111100 1100110000000000000000** 

Solution

The sign is negative. The exponent is 124 - 127 = -3The number is  $-1.110011 \ge 2^{-3} = -(1 + (\frac{1}{2}) + (\frac{1}{2})^2 + (\frac{1}{2})^5 + (\frac{1}{2})^6) \ge 2^{-3}$ 

 $= 1.796875 \times 2^{-3} = 0.224609375.$ 

### **Range of normalized numbers**

- $f_{max}^+ = (1.111 \dots 1) \times 2^{254-127}$ 
  - E = 0 is reserved for zero (with f = 0) and denormalized numbers (with  $f \neq 0$ ).
  - E = 255 is reserved for  $\pm \infty$  (with f = 0) and for NaN (Not a Number) (with  $f \neq 0$ ).
- Thus,  $f_{max}^+ = (2 2^{-23}) \times 2^{127} = (1 2^{-24}) \times 2^{128}$
- Similarly,  $f_{min}^+ = (1.0) \times 2^{1-127} = 2^{-126}$

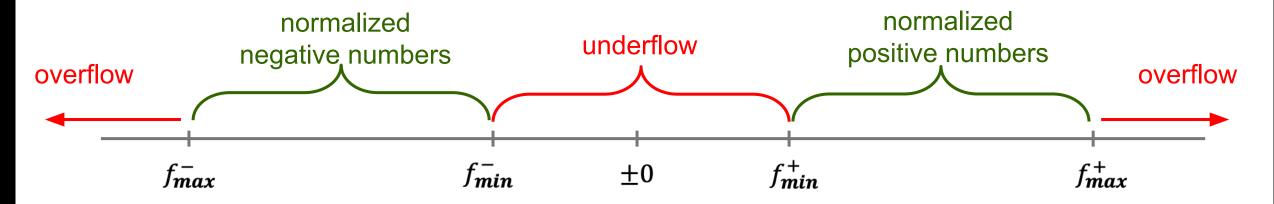

• The exponent bias and significand range were selected so that the reciprocal of all normalized numbers can be represented without overflow. (in particular  $f_{min}^+$ ).

### **Denormalized numbers**

- These numbers correspond to the 8-bit exponent E = 0
- If M denotes the 23-bit mantissa, then the number is to be interpreted as:

 $(-1)^{S} \times 0.M \times 2^{-126} = (-1)^{S} \times M \times 2^{-149}$ 

- The largest positive denormalized number is 11111111111111111111111111 x  $2^{-149} = (2^{23} 1) \times 2^{-149} = 2^{-126} 2^{-149}$ . This is slightly smaller than the smallest normalized number.
- When all bits of M are zero, we get the representation of +0 as a string of 32 zero bits.
- -0 is represented as 1 followed by 31 zero bits.
- This process of going from 2<sup>-126</sup> to 0 is called gradual underflow.

### **Special numbers**

These numbers correspond to the 8-bit exponent E = 255 (all 1 bits).

| 0 11111111 0000000000000000000000000    | +Inf |
|-----------------------------------------|------|
| 1 11111111 0000000000000000000000000000 | –Inf |
| 0 11111111 Any non-zero value           | NaN  |
| 1 11111111 Any non-zero value           | NaN  |

Inf means Infinity. NaN means Not a Number.

### A program to view the floating-point representation

```
#include <stdio.h>
                                                     int main ()
void prn32 ( unsigned a )
                                                     ٤
{
   int i;
   for (i=31; i>=0; --i) {
      printf("%d", (a & (1U << i)) ? 1 : 0 );
      if ((i == 31) || (i == 23)) printf(" ");
   }
  printf("\n");
                                                     }
                                           Output
                          1 10000101 11101101110011001100110
```

```
float x = -123.45;
unsigned *p;
p = (unsigned *)&x;
prn32(*p);
```

return 0;

### **Check for correctness**

- $123 = 64 + 32 + 16 + 8 + 2 + 1 = 2^6 + 2^5 + 2^4 + 2^3 + 2^1 + 2^0 = 1111011$
- $0.45 \times 2 = 0.90, 0.90 \times 2 = 1.80, 0.80 \times 2 = 1.60, 0.60 \times 2 = 1.20, 0.20 \times 2 = 0.40, 0.40 \times 2 = 0.80, \dots$
- 0.45 = 0.011100<u>1100</u>
- 123.45 =  $1111011.0111001100 \approx 1111011.01110011001100110$ 
  - $= 1.111011011001100110 \times 2^{6}$
  - $= 1.1110110110011001100110 \times 2^{133 127}$
  - =  $1.11101101110011001100110 \times 2^{(128+4+1)-127}$
  - $= 1.111011011001100110 \times 2^{10000101 127}$
- What we should have:
- What the program gives:

####